## 6-4 〇/×問題の作成

〇/×問題は,受験者が問題に対して「〇(正しい)」「×(間違い)」を選択する2択形 式の問題です。自動採点されます。

## 1 問題作成の流れ

記述問題は以下の手順で作成します。個別の設定は次ページ以降を参照ください。

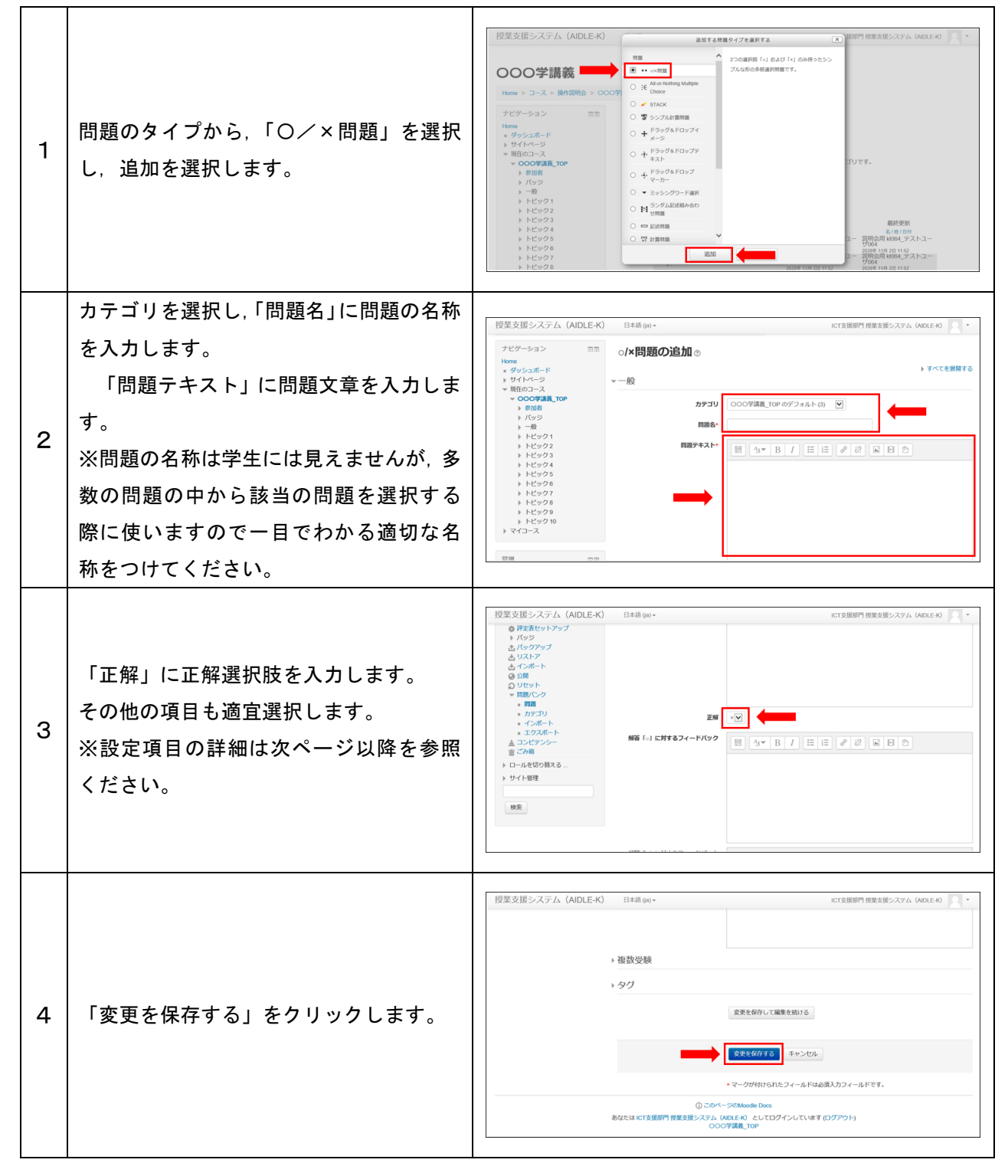

## 2 各種設定をする

小テストの各種設定ができます。

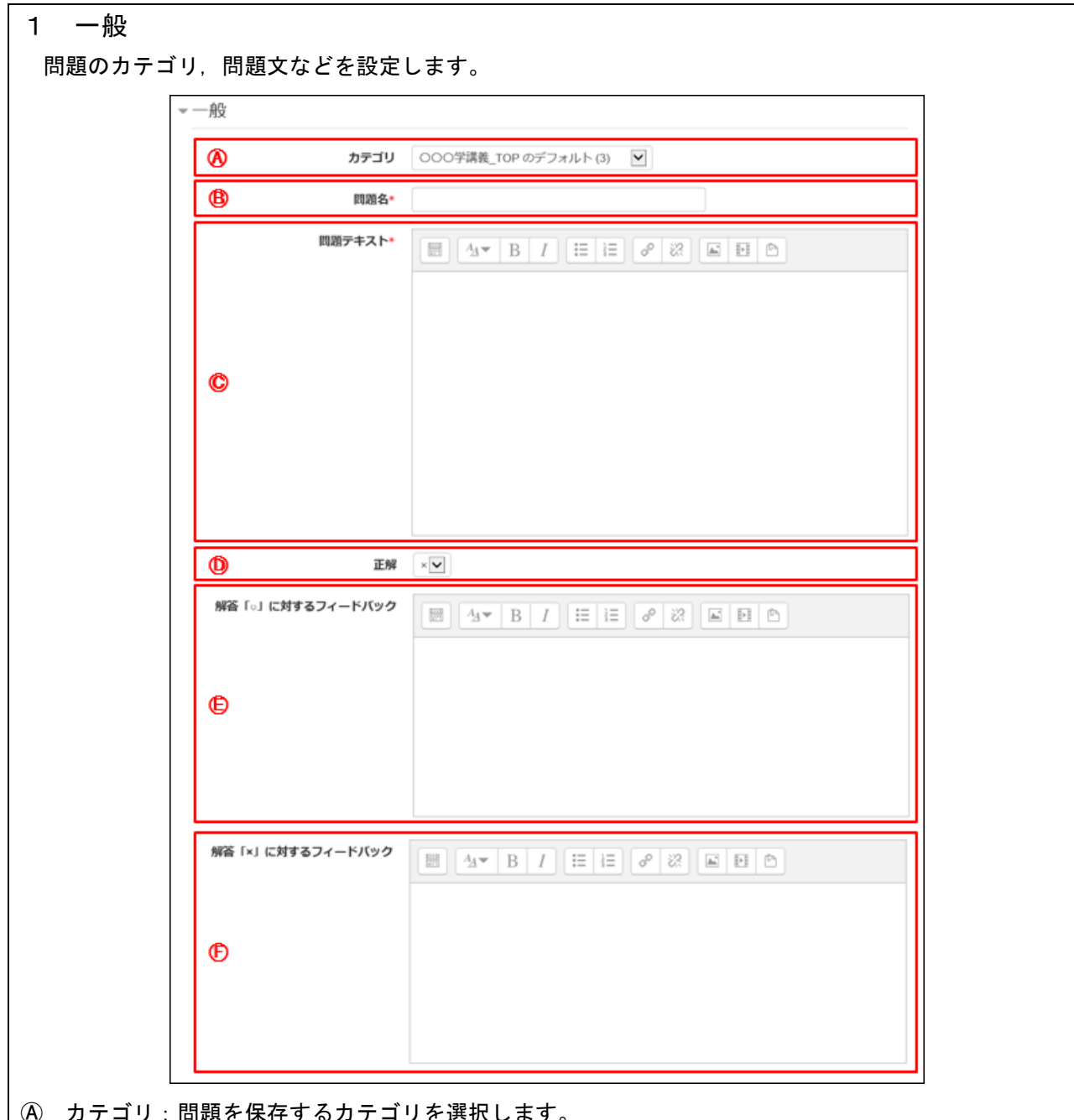

- Ⓐ カテゴリ:問題を保存するカテゴリを選択します。
- Ⓑ 問題名:問題名を入力します。問題バンクに表示されるので,分かりやすい問題名を入力ください。
- Ⓒ 問題テキスト:問題文を入力します。
- Ⓓ 正解:答えは「〇(正しい)」「×(間違い)」を設定します。
- Ⓔ 解答「〇」に対するフィードバック:受験者が「〇」を選択した場合に表示するメッセージを入力し ます。
- Ⓕ 解答「×」に対するフィードバック:受験者が「×」を選択した場合に表示するメッセージを入力し ます。